# MUJGSHOT

Official newsletter of the Ocala Macintosh User Group which meets the first Tuesday of each month at the Multipurpose Senior Center Volume 115- March 2008

*From the Presidents Corner*

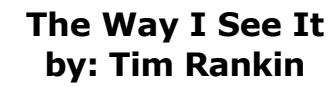

**It would be very interesting to find out what programs our OMUG members use and which ones are their favorites. I had a discussion with Phil Davis awhile back and indicated that somewhere in my subconscious mind, I recalled that on average a Mac person generally uses more programs (applications) on a regular basis than does the average PC or Windows user. Just for fun why don't you sit down and make a list of your most often used Mac programs and see what the number totals. In my case, I normally use one of the Photoshop programs, either the full version or Photoshop Elements, iTunes, iPhoto, Appleworks and/or Pages. On a somewhat less frequent basis, I use Toast (for CD/DVD burning), Text Edit for copy & pasting e-mail and internet items into my document folder, WMV player (Flip4Mac) to play back .wmv files that I am often sent as e-mail attachments and Apple's Keynote to view files generated by Microsoft's PowerPoint (.pps) or Keynote files. To a much lesser extent, Capture Me is utilized to make screen captures and Milky Way to view .jpg images w/o opening them in preview or PS. All this is a lead-in to our March Program.** 

#### *March Program*

**This program will be a sequel to a program given a year ago by Ed Muhs and it is entitled "How I Use My Computer" and it was well received when Ed gave it last year. Ed Muhs is a winter transplant from New York state to the Villages and is a member and leading contributor to the Villages Macintosh User Group (VMUG). Ed will update last year's program with some new applications and cleaver little programs that he has found for the Mac. You won't want to miss this presentation and plan to take some notes on Ed's suggestions.**

#### *Apple News*

#### **iTunes Now Number Two Music Retailer in the US**

**Apple today announced that iTunes is now the number two music retailer in the US, trailing only Wal-Mart.\* The iTunes Store — now with over 50 million customers — has sold over four billion songs. In fact, it sold an incredible 20 million songs on Christmas Day 2007 alone. And with over six million songs from all of the major and thousands of independent labels, it offers the world's largest music catalog.**

**Leopard "by far the best OS ever written for the vast majority of consumers"**

**PC Magazine's Edward Mendelson muses that "Leopard again raises the question of whether to switch from Windows to a Mac. I've found Vista to be a major disappointment that tends to look worse the more I use it." Mac OS X Leopard, on the other hand, "is easier to manage and maintain and I vastly prefer OS X to Windows for Web-browsing, mail, and especially for any task that involves graphics, music, or video. Leopard performs all such tasks even better than previous versions did—and Leopard is the only OS on the planet that works effortlessly and intuitively in today's world of networked computers and peripherals." In fact Mendelson believes "it's getting harder and harder to find good reasons to use anything else." [Feb. 21, 2008]**

#### *Other News*

#### **NEW YEAR FOR OMUG**

**THIS IS A REMINDER THAT OUR NEW YEAR BEGINS IN MAY. IN ORDER TO GET THE MOST OUT OF OUR MEETING TIME WE NEED TO HAVE OUR OFFICERS & COMMITTEES LINED UP IN ADVANCE OF THE MAY 6TH MEETING. IF YOU ARE WILLING TO CONTINUE WITH YOUR PRESENT POSITION FOR ANOTHER YEAR (WHICH WOULD BE GREATLY APPRECIATED), OR IF YOU ARE WILLING TO SERVE IN SOME CAPACITY, PLEASE CONTACT EITHER TIM RANKIN OR N.C. SIZEMORE PRIOR TO THE APRIL MEETING. THANK YOU AND WE'LL KEEP THE LIGHT ON FOR YOU.**

#### *OMUG Minutes*

 **Minutes/ OMUG/ 5 February 2008**

**Sally Smythe being absent, Joan Greenwood served as secretary for this meeting.** 

**3-D images that he created. Everyone received a pair of 3-D glasses as they came in. Jim also referred to the images as "anaglyphs." He talked about working with a process called "ghosting" as a part of creating his images.** 

**He also showed us a stereoscope that shows the 3-D images. His program consisted of slides of many different scenes: landscapes, medical photos, flowers, dogs and cats, paintings made by famous artists, figurines, etc. Several of the pictures that we saw on the slides had been made into posters, which were displayed on a table and on the wall.**

**Jim is a retired graphics illustrator and a gifted artist in his own right.** 

**Tim Rankin ran the computer while Jim gave his talk.** 

**Phil Davis told the group about "Real Office" which is a freeware program that replaces Microsoft Word. You can access the information on the OMUG website. Phil had several CD's and distributed them to those who wanted one.**

**Guests included Richard Fawcett, Sriyesh Krishnan, Jack Moyer and Rick Carlson brought Curtis Vowell.**

**Judy Rankin made these wonderful cookies called Pecan Macaroons and Carolyn and Bob Docteur served sodas and other cookies.**

**Helen Chatterton won the first drawing and chose the lap top carrier.**

**Earl Satterfield won the 2nd drawing and took the cash.**

**Jim Sprunger presented a program on chose the secure digital card.The fourth Clint Jones won the 3rd drawing and** 

**drawing was won by Tim's neighbor, Jim Dentici, and he chose the money.** 

**The Villages has a daytime meeting, 3rd Tuesday of every month at 1:30. You don't have to live in the Villages, but you do need to be a member of the Villages club. Dues are only \$10.00 a year for non-residents. They also have an evening meeting which is on the 4th Wednesday of the month from 7:00- 9:00 p.m. at the Saddlebrook Community building.**

#### *Need Help With Your Computer*

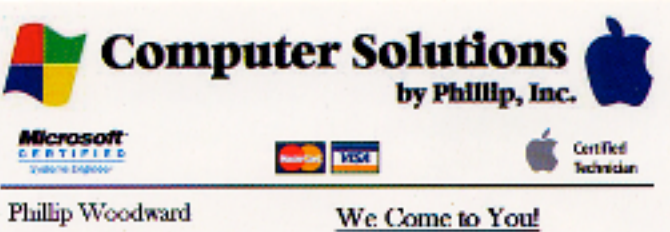

Mobile: (352) 804 - 8713 Office: (352) 245 - 6148 Email: philw@pe-or-mac.com Web: www.pc-or-mac.com

Repairs -Upgrades -Networking Data Recovery New & Used Computers Licensed & Insured

**Respectfully submitted, Joan M. Greenwood** 

#### *OMUG Web Page*

**Check out the OMUG home page at http://www.ocalamug.org**

## *Need Help*

**We have a number of volunteers who are available to help you with problems you may encounter using software: General Mac Problems Tim Rankin 821-2201 or timrank@themacisp.net PrintShop or Print Explosion Judy Rankin 821-2322 or judyrankin@mac.com Appleworks or Microsoft Word Curtiss Besley 266-6760 or cbesley@mac.com**

#### *OMUG 2007 Officers and Board of Directors* **Tim Rankin, President & Ambassador 821-2322 timrank@themacisp.net N.C. Sizemore, Vice President 291-8778 NC\_Sizemore@yahoo.com Sally Smyth- Secretary 347-0983 daisysface@comcast.net Clint Jones, Treasurer 351-9236 jonesgins@aol.com Virginia Baldwin, Sunshine Lady 629-6308 vbaldwin@atlantic.net Richard Rohde, Newsletter Editor 861-0616 RKR6@cornell.edu Phil Sullivan, E-Mail Webmaster OMUG1@att.net or phil.s.trains@worldnet.att.net Judy Rankin, Membership 821-2322**

# *Tip Of The Month*  **Knowing When to (Force) Quit**

With the Force Quit command in OS X, you can escape from "frozen" applications on your Mac without shutting down the whole computer or disrupting work in other programs.

If an application hasn't responded for a while to mouse clicks, trackpad scrolling, or other persuasive actions, click on the Apple menu and select Force Quit.

A pop-up window lists all the applications you currently have open. Stalled applications are listed in red and say (not responding) after the application name. Scroll up and down through the list with the arrow keys, or just click on an application name to select  $-$  then click Force Quit to exit only that program. You can restart the application from your Dock or Applications menu, but any unsaved changes may be lost.

But there's an even easier Force Quit trick: Simultaneously press Command-Option-Esc and the Force Quit pop-up appears — an especially useful trick if your Finder has frozen and you can't select the pull-down Apple menu.---**Courtesy of Scott Kelby "Mac OS X Killer Tips"**

#### **OMUG TREASURER'S REPORT MARCH 2008**

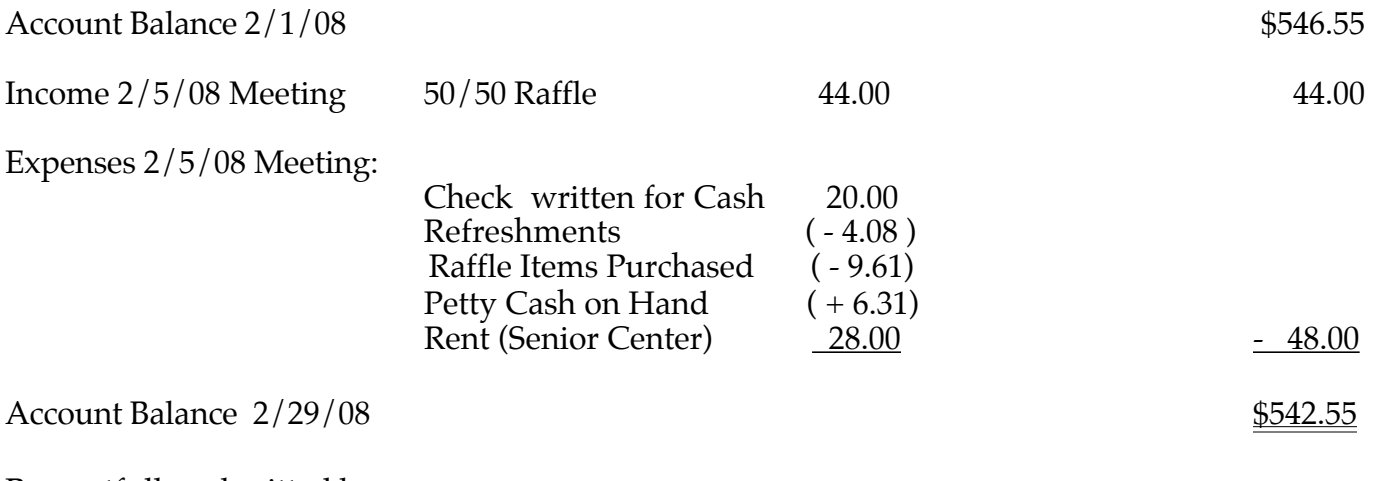

Respectfully submitted by Judy Rankin for Clint Jones, Treasurer

### **November 5th, 2005 OMUG Meeting**

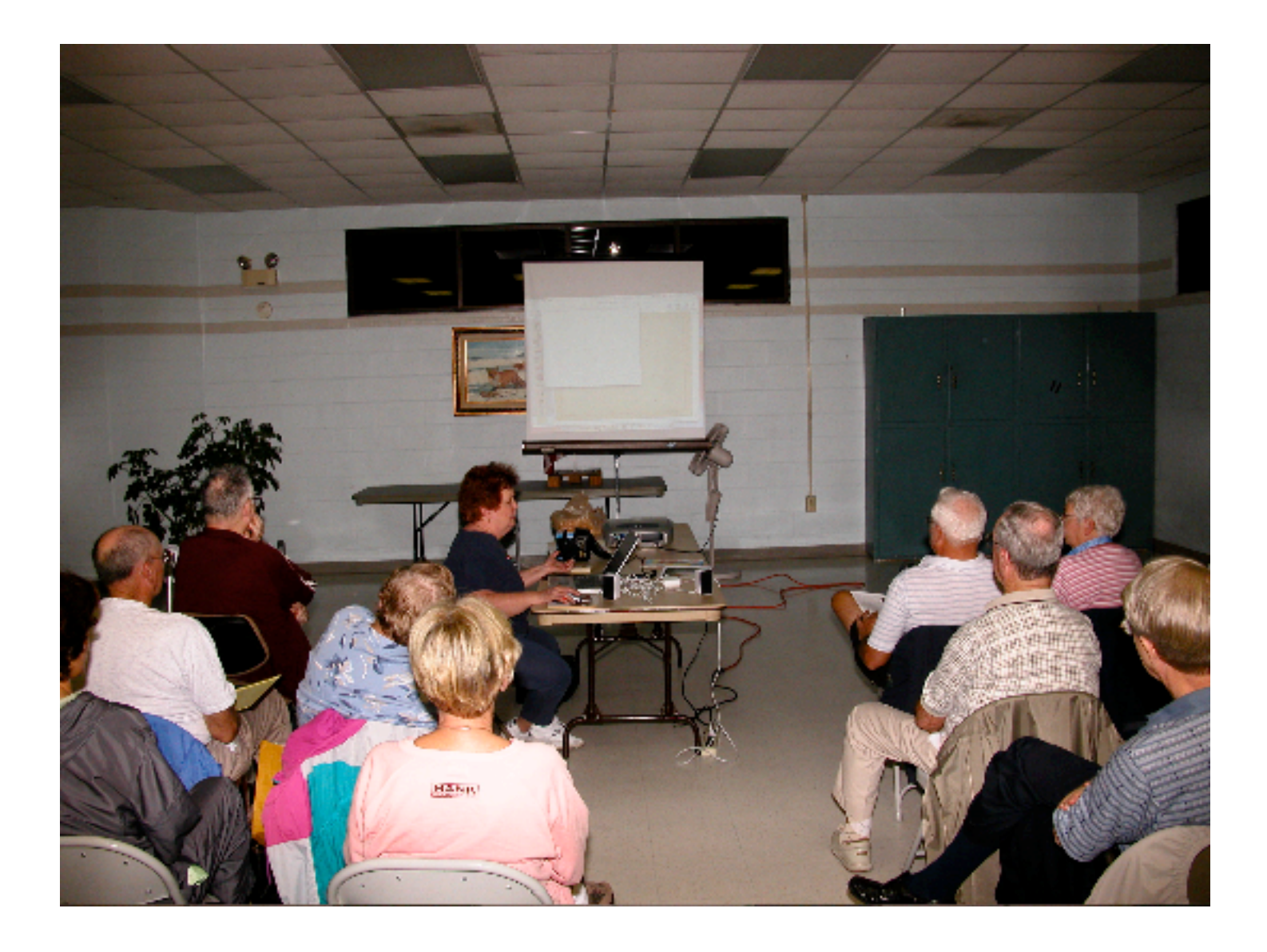